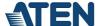

# **VC060**

DVI EDID Emulator with Programmer

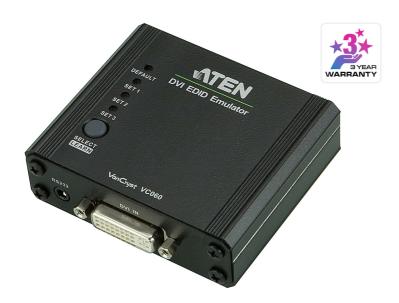

The ATEN VC060 is a DVI EDID Emulator, which is designed to emulate and store the EDID of a video display, providing constant and reliable EDID data for the a DVI source device to efficiently optimize video resolution.

The ATEN DVI EDID Emulator is a convenient tool that ensures smooth viewing experience for any video installation. The EDID Emulator provides three flexible methods for selecting and switching between EDID Modes: Default Mode, Programming Mode, and Learning Mode. It comes with an easy-to-use EDID Wizard that allows users to quickly view, store and manage EDID settings.

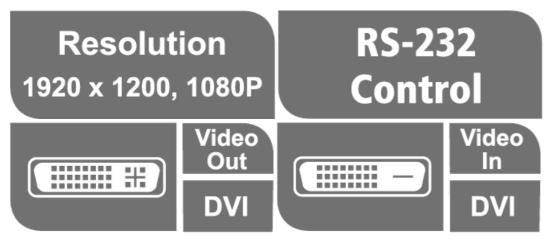

#### Features

- Superior video quality HDTV resolutions of 480i, 480p, 720i, 720p, 1080i, 1080p (1920 x 1080); VGA, SVGA, XGA, SXGA, UXGA and WUXGA (1920 x 1200)
- EDID Wizard allows a user an easy way to manage EDID settings
- EDID mode selection Default, Learning, Programming
- Automatically manages EDID communication between connected devices
- Signaling rates up to 2.25 Gbits in support of 1080p display
- LED indication of video source devices
- Supports wide screen
- Supports hot-plugging
- Non-Powered \*
  - \* If the video source is not receiving enough power an external power cord should be connected.

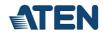

## Specification

| Max. Video<br>Resolution | WUXGA (1920 x 1200)                                                                                                    |
|--------------------------|----------------------------------------------------------------------------------------------------|
| Data Rate                | 2.25 Gbits                                                                                                    |
| Connectors               |                                                                                                    |
| Power                    | 1 x DC Jack                                                                                                    |
| Power Consumption        | DC5V:0.13W:1BTU/h                                                                                                    |
|                          | Note:  The measurement in Watts indicates the typical power consumption of the device with no external loading.  The measurement in BTU/h indicates the power consumption of the device when it is fully loaded. |
| Environmental            |                                                                                                    |
| Operating<br>Temperature | 0 - 50 °C                                                                                                    |
| Storage<br>Temperature   | -20 - 60 °C                                                                                                    |
| Humidity                 | 0 - 80% RH, Non-Condensing                                                                                                    |
| Physical Properties      |                                                                                                    |
| Housing                  | Metal                                                                                                    |
| Weight                   | 0.15 kg ( 0.33 lb )                                                                                                    |
| Dimensions (L x W x H)   | 7.90 x 7.86 x 2.45 cm<br>(3.11 x 3.09 x 0.96 in.)                                                                                                    |
| Carton Lot               | 5 pcs                                                                                                    |
| Video Input              |                                                                                                    |
| Interfaces               | 1 x DVI-I Female (White)                                                                                                    |
| Impedance                | 100 Ω                                                                                                    |
| Video Output             |                                                                                                    |
| Interfaces               | 1 x DVI-I Female (White)                                                                                                    |
| Impedance                | 100 Ω                                                                                                    |
| EDID Settings            | EDID Mode: Default / Learn / Customized (EDID Wizard support)                                                                                                    |
| Note                     | For some of rack mount products, please note that the standard physical dimensions of WxDxH are expressed using a LxWxH format.                                                                                  |

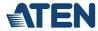

#### Diagram

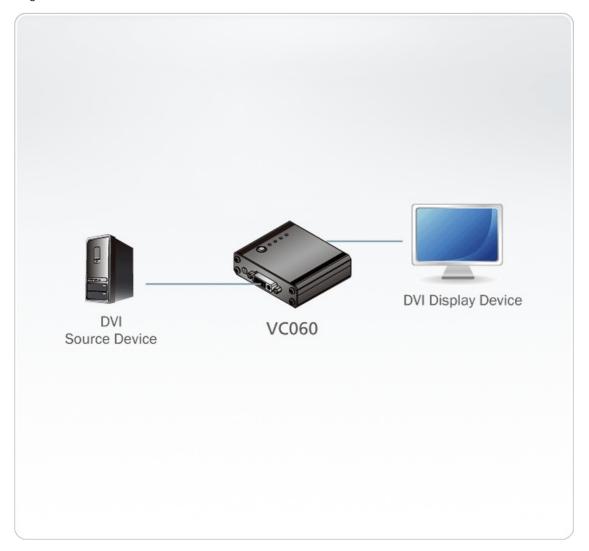

## ATEN International Co., Ltd.

3F., No.125, Sec. 2, Datong Rd., Sijhih District., New Taipei City 221, Taiwan

Phone: 886-2-8692-6789 Fax: 886-2-8692-6767 www.aten.com E-mail: marketing@aten.com

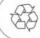

© Copyright 2015 ATEN® International Co., Ltd.
ATEN and the ATEN logo are trademarks of ATEN International Co., Ltd.
All rights reserved. All other trademarks are the property of their respective owners.